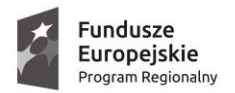

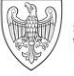

SAMORZĄD WOJEWÓDZTWA<br>WIELKOPOLSKIEGO

Unia Europejska Europejski Fundusz Społeczny

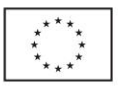

## System Informatyczny

# **Projekt "Realizacja regionalnego programu zdrowotnego - zapobieganie ciężkim zapaleniom płuc i powikłaniom pogrypowym u osób z chorobami nowotworowymi"**

# Cel

Celem Systemu jest wsparcie projektu pn. "Realizacja regionalnego programu zdrowotnego - zapobieganie ciężkim zapaleniom płuc i powikłaniom pogrypowym u osób z chorobami nowotworowymi".

# Termin realizacji

System powinien zostać uruchomiony najpóźniej do połowy grudnia 2020r.

#### Struktura serwisu

Przy projektowaniu serwisu należy uwzględnić wszystkie wymagania i mechanizmy określone w Regulaminie Projektu. Treść Regulaminu stanowi załącznik nr 1 do niniejszej specyfikacji.

System składa się z 2 części. Pierwsza z nich nie wymaga uwierzytelnienia i jest przeznaczona dla pacjentów, do samodzielnej rejestracji, oraz dla wszystkich użytkowników, w zakresie prezentacji informacji na temat dostosowania Systemu do standardu WCAG 2.1 (deklaracja dostępności). Druga strefa zawiera funkcjonalności potrzebne do realizacji założeń programu, operujące na uczestnikach Projektu. Korzystanie z drugiej strefy wymaga posiadania uprzednio założonego konta. Szacunkowo z drugiej strefy będzie korzystać około 6 administratorów, około 68 lekarzy (w tym 5 koordynatorów) oraz około 30 pielęgniarek.

#### Role użytkowników

- o pacjenci (użytkownicy nieuwierzytelnieni, mogą sami zarejestrować się na badanie)
- o administratorzy (użytkownicy uwierzytelnieni, zarządzanie użytkownikami i jednostkami, eksport danych do systemu SL2014)
- o koordynatorzy (użytkownicy uwierzytelnieni, rejestracja pacjentów)
- o lekarze (użytkownicy uwierzytelnieni, badanie pacjenta, I ocena poziomu wiedzy)
- o pielęgniarki (użytkownicy uwierzytelnieni, szczepienie, II ocena poziomu wiedzy)

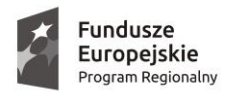

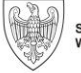

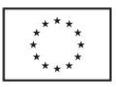

Szczegółowe informacje dotyczące ról znajdują się w Regulaminie Projektu.

# Zakres funkcjonalności

1. Rejestracja pacjentów online

Pacjenci mogą zarejestrować się w Systemie Informatycznym za pomocą ogólnodostępnego formularza. Dodatkowo, pacjentów mogą zarejestrować również koordynatorzy.

Wymagane informacje to:

- o jednostka, w której wykonane zostanie badanie i szczepienie
- o imię
- o nazwisko
- o numer PESEL (lub numer dokumentu tożsamości w przypadku braku numeru PESEL)
- o płeć (uzupełniane automatycznie na podstawie numeru PESEL)
- o data urodzenia (uzupełniane automatycznie na podstawie numeru PESEL)
- o numer telefonu
- o adres e-mail (opcjonalnie)
- o miejsce urodzenia
- o wykształcenie
- o dane adresowe (zgodne z rejestrem TERYT na potrzeby późniejszego eksportu danych do systemu SL2014): powiat (znajdujący się w województwie wielkopolskim), gmina, miejscowość, ulica, numer budynku, numer lokalu, kod pocztowy
- o dane kontaktowe: telefon, adres e-mail
- o status osoby na rynku pracy w chwili przystąpienia do projektu (zgodnie z systemem SL2014)
- o czy pacjent należy do mniejszości narodowej lub etnicznej, jest migrantem lub osobą obcego pochodzenia (zgodnie z systemem SL2014)
- o czy pacjent jest osobą bezdomną lub dotkniętą wykluczeniem z dostępu do mieszkań (zgodnie z systemem SL2014)
- o czy pacjent jest osobą z niepełnosprawnościami (zgodnie z systemem SL2014)
- o czy pacjent jest osobą w innej niekorzystnej sytuacji społecznej (innej niż wymienione powyżej) (zgodnie z systemem SL2014)

## 2. Dodawanie/edycja jednostek medycznych

Administrator dodaje jednostkę wraz z następującymi informacjami:

- o nazwa jednostki
- o dane adresowe (zgodne z rejestrem TERYT na potrzeby późniejszego eksportu danych do systemu SL2014)
- o numer telefonu
- o godziny otwarcia
- o limity dla poszczególnych świadczeń na każdy rok trwania projektu wraz ze stawką brutto za świadczenie

Projekt "Realizacja regionalnego programu zdrowotnego - Zapobieganie ciężkim zapaleniom płuc i powikłaniom pogrypowym u osób z chorobami nowotworowymi" jest współfinansowany przez Unię Europejską ze środków Europejskiego Funduszu Społecznego oraz ze środków budżetu państwa w ramach Wielkopolskiego Regionalnego Programu Operacyjnego na lata 2014- 2020 (WRPO 2014+)

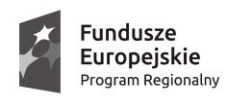

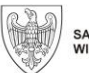

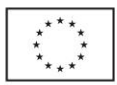

#### 3. Dodawanie/edycja lekarzy/pielęgniarek/koordynatorów

Administrator dodaje użytkownika wraz z następującymi informacjami:

- o jednostka medyczna
- o imię
- o nazwisko
- o adres e-mail
- o numer telefonu
- o rola (lekarz/pielęgniarka/koordynator)

Na podany adres e-mail wysyłany jest link do samodzielnego ustawienia hasła. Po zmianie hasła użytkownik musi podać następujące dane:

- o numer PESEL
- o płeć (uzupełniane automatycznie na podstawie numeru PESEL)
- o data urodzenia (uzupełniane automatycznie na podstawie numeru PESEL)
- o miejsce urodzenia
- o wykształcenie
- o dane adresowe (zgodne z rejestrem TERYT na potrzeby późniejszego eksportu danych do systemu SL2014): powiat (znajdujący się w województwie wielkopolskim), gmina, miejscowość, ulica, numer budynku, numer lokalu, kod pocztowy
- o dane kontaktowe: telefon, adres e-mail
- o status osoby na rynku pracy w chwili przystąpienia do projektu (zgodnie z systemem SL2014)
- o czy użytkownik należy do mniejszości narodowej lub etnicznej, jest migrantem lub osobą obcego pochodzenia (zgodnie z systemem SL2014)
- o czy użytkownik jest osobą bezdomną lub dotkniętą wykluczeniem z dostępu do mieszkań (zgodnie z systemem SL2014)
- o czy użytkownik jest osobą z niepełnosprawnościami (zgodnie z systemem SL2014)
- o czy użytkownik jest osobą w innej niekorzystnej sytuacji społecznej (innej niż wymienione powyżej) (zgodnie z systemem SL2014)

Dodatkowo lekarz, po zmianie hasła, musi podać swoją specjalizację, numer wykonywania zawodu, oraz oświadczyć (np. checkbox) co następuje: "Posiadam min 2 - letnie doświadczenie w pracy z pacjentami onkologicznymi i będę przeprowadzał/a kwalifikacje do szczepień w ramach projektu w jednostce kwalifikującej". Aby móc wykonywać zadania właściwe dla swojej roli, użytkownik musi przejść szkolenie z zakresu szczepień ochronnych, w przeciwnym będzie jedynie widział stosowną informację. Wzięcie udziału w szkoleniu odnotowywane jest w Systemie Informatycznym przez administratora.

#### 4. Kwalifikacja/dyskwalifikacja pacjentów do szczepienia/szczepień

Lekarz specjalista przeprowadza badanie kwalifikacyjne i ocenia ogólny stan zdrowia i przeciwwskazania do szczepienia (wg kryteriów z §4 Regulaminu Projektu). Wyniki badania zostają zapisane w Systemie Informatycznym. W przypadku spełnienia kryteriów, pacjent za

Projekt "Realizacja regionalnego programu zdrowotnego - Zapobieganie ciężkim zapaleniom płuc i powikłaniom pogrypowym u osób z chorobami nowotworowymi" jest współfinansowany przez Unię Europejską ze środków Europejskiego Funduszu Społecznego oraz ze środków budżetu państwa w ramach Wielkopolskiego Regionalnego Programu Operacyjnego na lata 2014- 2020 (WRPO 2014+)

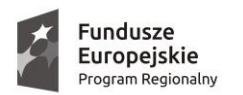

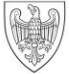

Unia Europejska Europejski Fundusz Społeczny

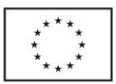

pośrednictwem lekarza specjalisty składa deklarację uczestnictwa w projekcie i przystępuje do I oceny poziomu wiedzy (anonimowa, odnotowana w Systemie). Następnie koordynator weryfikuje zebrane informacje i decyduje o przystąpieniu pacjenta do Projektu. Niespełnienie kryteriów jest odnotowane w Systemie Informatycznym (wraz z uzasadnieniem).

## 5. Odnotowanie szczepienia/szczepień

Pielęgniarka wykonuje i odnotowuje w Systemie Informatycznym szczepienie/szczepienia oraz przeprowadza w Systemie anonimową II ocenę poziomu wiedzy.

6. Ocena występowania niepożądanych odczynów poszczepiennych w okresie do 4 tygodni od szczepienia

Koordynator odnotowuje w Systemie Informatycznym zgłoszone przez pacjenta lub lekarza POZ informacje o niepożądanych odczynach poszczepiennych (wg załącznika do Regulaminu Projektu).

7. Zgoda na badanie satysfakcji pacjenta

Lekarz po zakwalifikowaniu pacjenta do udziału w Projekcie, po wyrażeniu zgody przez pacjenta, odnotowuje w Systemie Informatycznym zgodę na udział w badaniu satysfakcji pacjenta, drogą pocztową (z załączeniem koperty ze znaczkiem zwrotnym), telefonicznie lub mailowo.

- 8. Możliwość wygenerowania dokumentów do wydruku (PDF) na podstawie danych z Systemu zgodnie z załącznikami do Regulaminu Projektu, oraz pobrania do wydruku (PDF) pozostałych załączników Regulaminu
- 9. Ankieta rezygnacji z udziału w Projekcie Lista powodów rezygnacji wraz z opcją "inny (jaki?)"

## Bezpieczeństwo

System Informatyczny powinien być zgodny z aktualną wersją standardu OWASP ASVS w wersji co najmniej 4.0.

#### WCAG

Zgodnie z ustawą z dnia 4 kwietnia 2019 r. o dostępności cyfrowej stron internetowych i aplikacji mobilnych podmiotów publicznych wdrażającej DYREKTYWĘ PARLAMENTU EUROPEJSKIEGO I RADY (UE) 2016/2102 z dnia 26 października 2016 r. w sprawie dostępności stron internetowych i mobilnych aplikacji organów sektora publicznego, System Informatyczny powinien być dostosowany do wymogów WCAG 2.1.

#### Wymagania dodatkowe

- o wsparcie techniczne przez cały czas trwania Projektu oraz przez **31** dni po jego zakończeniu,
- o indywidualny projekt graficzny

Projekt "Realizacja regionalnego programu zdrowotnego - Zapobieganie ciężkim zapaleniom płuc i powikłaniom pogrypowym u osób z chorobami nowotworowymi" jest współfinansowany przez Unię Europejską ze środków Europejskiego Funduszu Społecznego oraz ze środków budżetu państwa w ramach Wielkopolskiego Regionalnego Programu Operacyjnego na lata 2014- 2020 (WRPO 2014+)

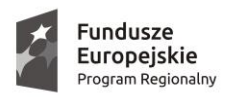

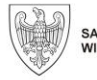

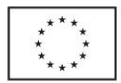

- o responsywność (RWD) układ strony powinien samoczynnie dostosowywać się do rozmiarów okna przeglądarki
- o poprawne wyświetlanie (przez cały okres trwania projektu) w przeglądarkach: Internet Explorer (Microsoft Edge), Mozilla Firefox, Google Chrome
- o domena z certyfikatem SSL
- o logowanie dwuetapowe w pierwszym etapie użytkownik wpisuje login i hasło, a następnie po udanym uwierzytelnieniu na skrzynkę pocztową lub sms (jedna z opcji, do wyboru na etapie implementacji Systemu) wysłany zostaje automatycznie wygenerowany jednorazowy kod, który będzie musiał zostać wprowadzony w drugim etapie logowania
- o integracja z systemem SL2014 generowanie pliku CSV z danymi uczestników Projektu (pacjenci, użytkownicy uwierzytelnieni), który następnie będzie importowany do systemu SL2014 – wymagana zgodność z bazą TERYT
- o raporty w formie HTML oraz PDF:
	- zestawienie udzielonych świadczeń z uwzględnieniem stawki oraz limitów dla wybranej jednostki oraz przedziału czasowego
	- lista przebadanych pacjentów dla wybranej jednostki oraz przedziału czasowego
	- ilość udzielonych świadczeń z podziałem na płeć dla wybranej jednostki oraz przedziału czasowego
	- lista jednostek z ilością wykonanych świadczeń oraz limitami dla wybranego przedziału czasowego
- o statystyki w formie HTML oraz PDF:
	- ilość pacjentów z podziałem na płeć dla wybranego przedziału czasowego (dla wybranych zagadnień z systemu SL2014 potrzebnych przy wysyłaniu raportu)
	- ilość wykonanych ankiet o wzroście wiedzy
- o Instrukcja obsługi Systemu Informatycznego dla poszczególnych ról